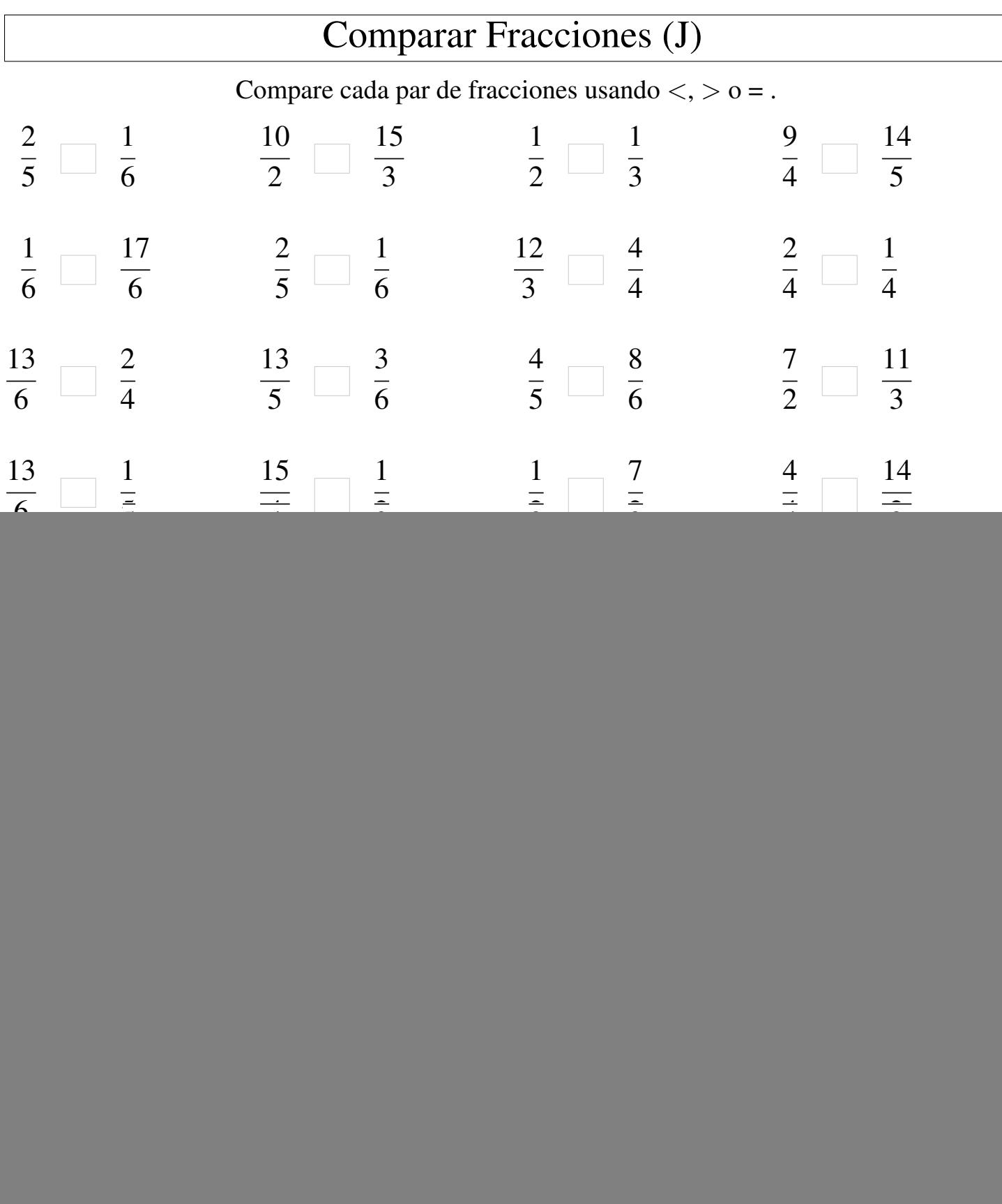

![](_page_1_Picture_617.jpeg)